## Obsah

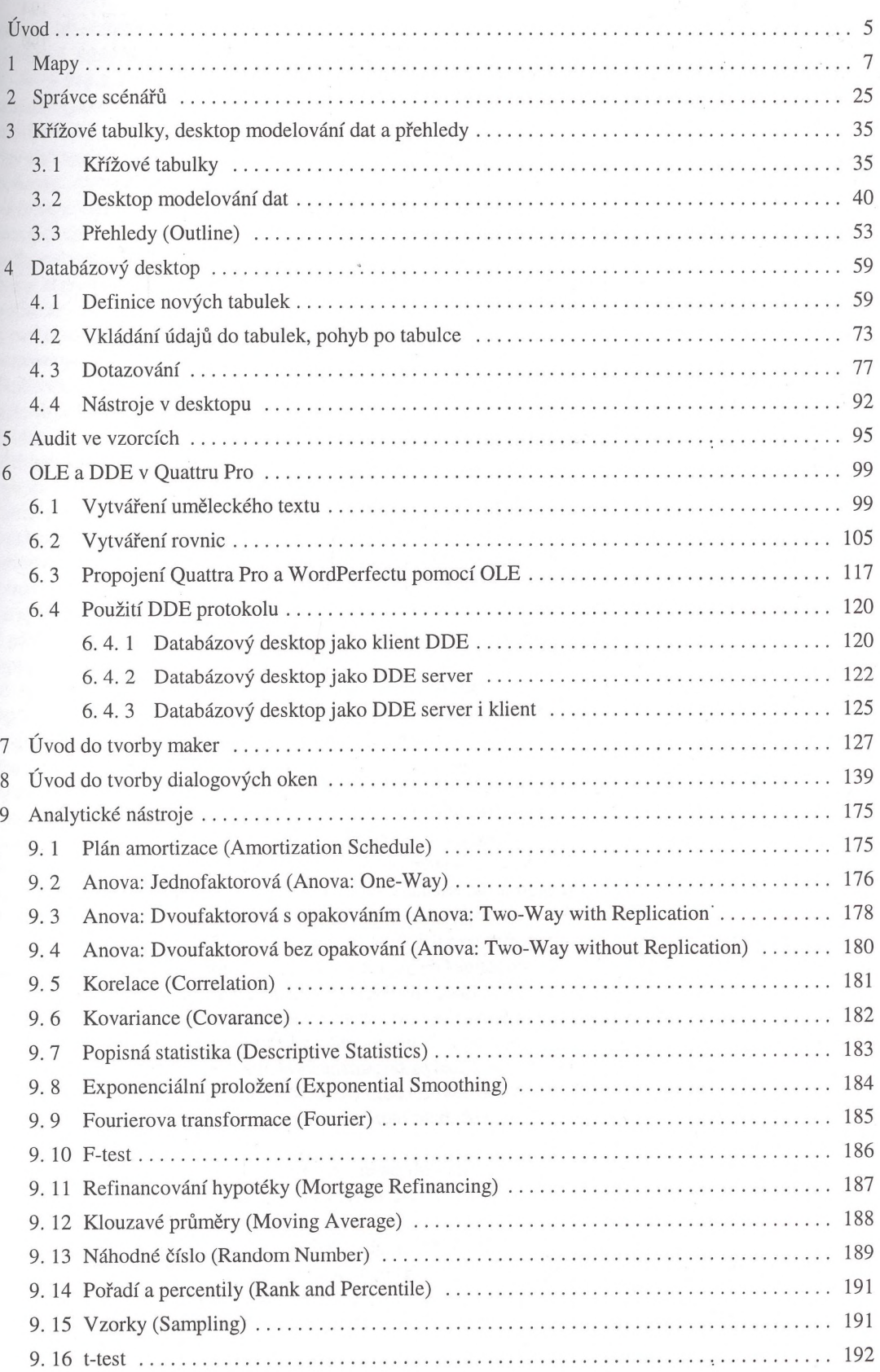

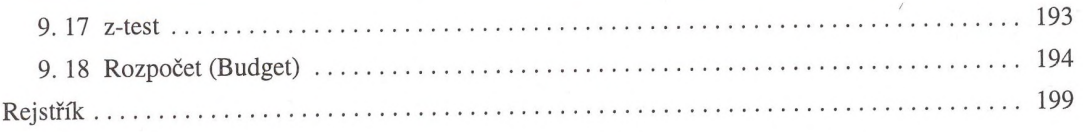

*4*